## 全国农作物安全生产青年论坛

为加强青年学术交流, 提升我国青年学者农作物安全生产领域研究水平, 经 研究决定, 于2018年10月12日至14日在重庆召开, 欢迎学会代表及广大科技 工作者和研究生踊跃参加。

现将会议有关事项通知如下:

一、会议主题

农作物安全生产。

二、主办单位

长江师范学院现代农业与生物工程学院、中国植物保护学会青年工作委员会。

三、会议主要内容

1. 围绕大会主题, 邀请植物保护领域知名专家及优秀青年代表作大会及专题报 告:

2. 针对农作物安全生产科研、教学、生产中的热点、难点问题,深入交流与讨 论。

四、会议时间、地点和规模

时间: 2018年10月12日-14日

报到: 10月12日全天

会议: 10月13日全天

离会: 10月14日

住宿地点: 涪陵区美居酒店

大会地点: 长江师范学院

规模: 80 人左右, 采取邀请方式。

五、会议费与回执

本次会议不收取会务费, 凡参会代表需于 10 月 9 日前将"报名回执"以电子邮 件形式传送到会议邮箱 ddwangwill@163.com。

六、食宿费安排

食宿由会议统一安排, 费用自理。

七、联系方式

周忠实: 18210487809, 刘文德: 15101083530, 王殿东: 18680966214

八、附件:会议回执

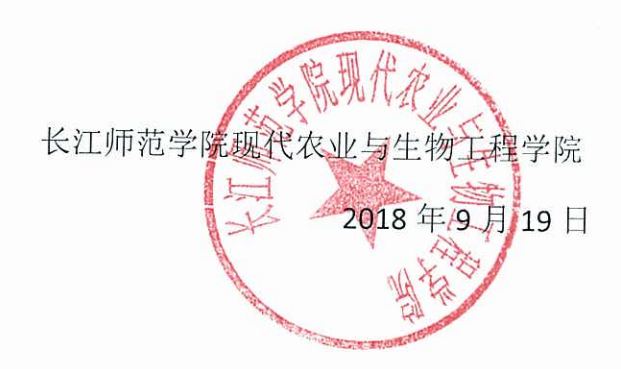

## 附件: 会议回执

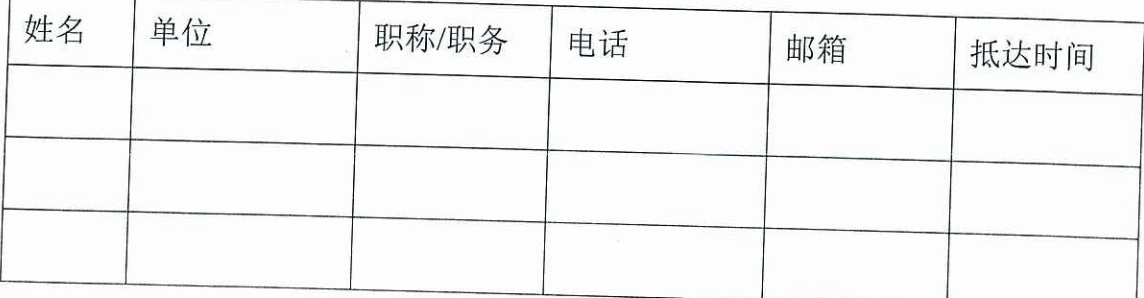

## 全国农作物安全生产青年论坛